## **printf debugging, without the printf**

mats cronqvist May 2013

#### . Ph.D. in experimental Nuclear Physics

- hardware
- online software
- offline software
- . 10 years @ ericsson
	- building
	- testing
	- troubleshooting
	- supporting (4 years in Budapest)
- . 5 years @ klarna
	- **o** developer
	- architect

github.com/massemanet

# Klarna

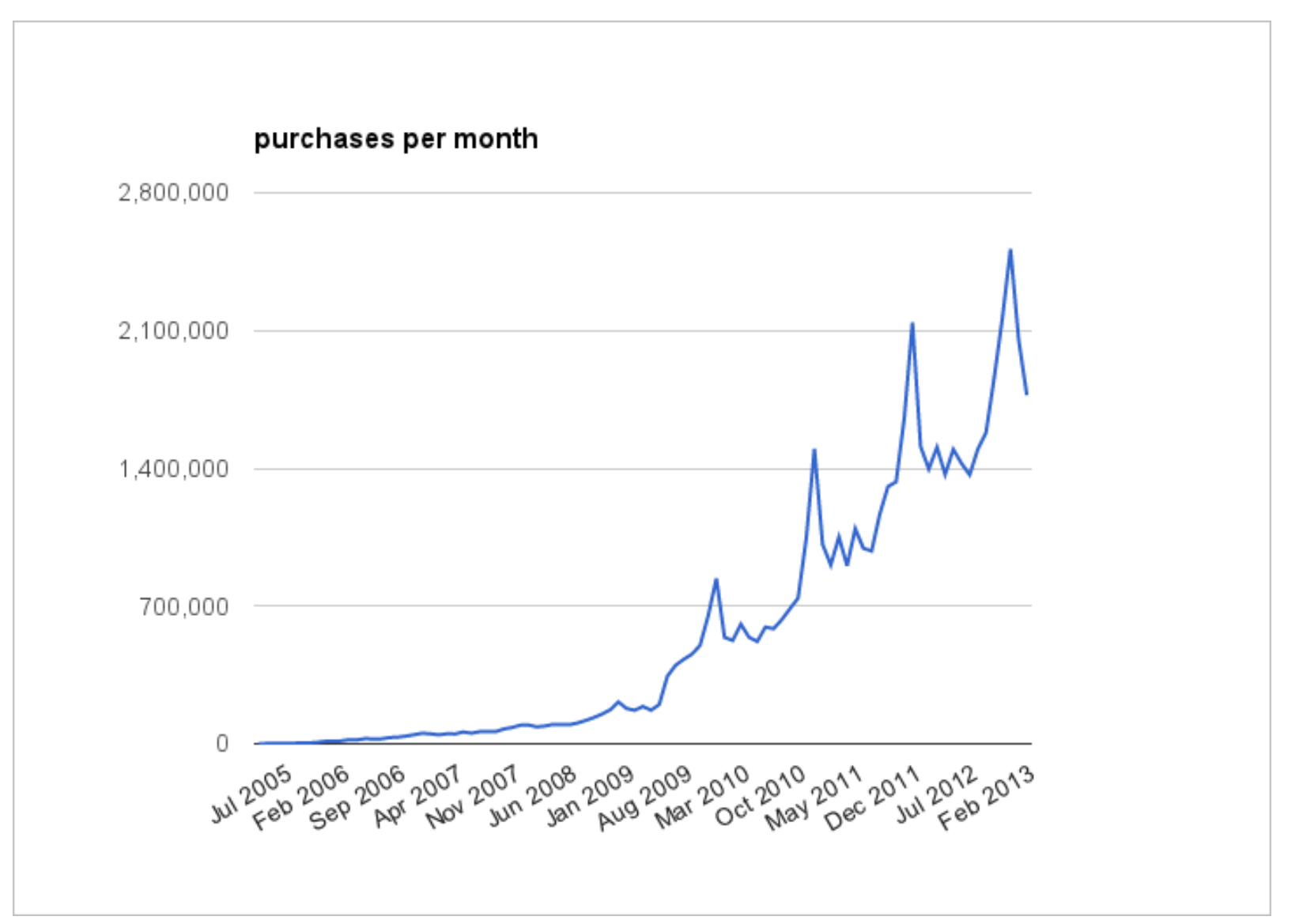

## **inspiration**

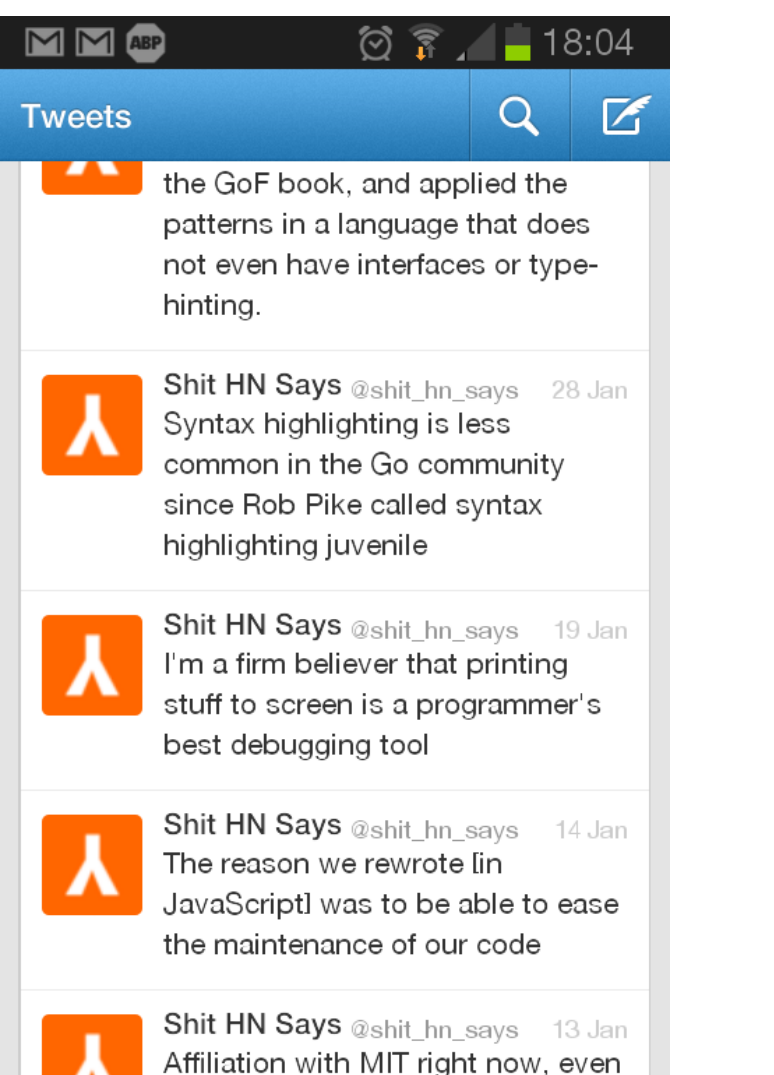

as a student. looks to me like

"printing stuff to screen is a programmer's best debugging tool"

## **sad but true**

- code inspection
	- no context
- crash dumps/postmortem,
	- probably wrong context
- logging
	- swamped with trivia, wrong place
- debugger
	- changes timing, non-production only

## **printf it is**

- the good
	- the right context
	- $\circ$  the right place
	- filter out uninteresting stuff
	- minimal impact on timing (not small)

## ● the bad

- edit/recompile
- $\circ$  tricky to undo
- tricky in production (especially in an embedded system)

## **the silver bullet**

## ● tracing

- the right context
- $\circ$  the right place
- filter out uninteresting stuff
- minimal impact on timing (not small)
- no editing
- no recompile
- easy undo

## **erlang:trace/3**

- Tracing is turned on/off by  $errange/3$
- It is turned on per process
- Different trace types
	- message passing (send/receive)
	- garbage collection
	- scheduler
	- call tracing
- Each triggered trace condition generates
	- a message sent to the tracer process o writing of a trace event to file

#### **trace BIF in action**

```
29> Shell=self().
30 > F = \text{fun}() \rightarrow \text{erlang:trace}(\text{Shell}, \text{true}, [\text{running}]), receive after 3000->
                     Shell!process info(self(), messages)
                   end
          end.
31> spawn(F).
32> flush().
Shell got {messages,[{trace,<0.34.0>,in,{io,
execute request, 2}},
             \{trace, <0.34.0>, out, \{io, wait io mon reply, 2}},
             {trace, <0.34.0>}, in, {io, wait io mon reply,2}}\{trace, <0.34.0>, out, \{io, wait io mon reply, 2}},
             \{trace, <0.34.0>, in, \{io,wait io mon reply, 2}},
              {trace,<0.34.0>,out,{shell,eval_loop,3}}]}
```
## **but I wanted printf!**

To emulate printf, we need

- a way to insert instrumentation code
- into an arbitrary function
- without recompiling

How hard could it be?

#### **erlang:trace\_pattern/3**

Loads instrumentation code into a function The target function is specified as  ${M, F, A}$ Wildcards are allowed; {lists,'','''}

The instrumentation code is a match spec.

#### **match specs**

A small, and pretty cryptic, language.

Expressed as an Erlang term.

- Each match spec has
	- . a Head
		- like a function head in Erlang
	- a Condition
		- like a guard in Erlang
	- a Body
		- like a function body in Erlang

## **did I say cryptic?**

- MatchExpression ::=  $[$  MatchFunction, ...  $]$
- MatchFunction ::=  $\{$  MatchHead, MatchConditions, MatchBody  $\}$
- MatchHead ::= MatchVariable  $|\cdot|$  | [ MatchHeadPart, ... ]
- MatchHeadPart :: = term() | MatchVariable | '
- MatchVariable ::= '\$<number>'
- $\bullet$  MatchConditions ::= [ MatchCondition, ...] | []
- MatchCondition ::=  $\{$  GuardFunction  $\}$  |  $\{$  GuardFunction, ConditionExpression, ...  $\}$
- BoolFunction :: = is\_atom | is\_float | is\_integer | is\_list | is\_number | is\_pid | is\_port | is\_reference | is\_tuple | is\_binary | is\_function | is\_record | is\_seq\_trace | 'and' | 'or' |'not' | 'xor' | andalso | orelse
- ConditionExpression ::= ExprMatchVariable | { GuardFunction } | { GuardFunction, ConditionExpression, ... } | TermConstruct
- ExprMatchVariable ::= MatchVariable (bound in the MatchHead) | '\$\_' | '\$\$'
- TermConstruct =  $\{\{\}\}\;|\;\{\{\text{ConditionExpression},\;\dots\}\}|$  | [] | [ConditionExpression, ...] | NonCompositeTerm | Constant
- NonCompositeTerm  $::= term()$  (not list or tuple)
- Constant ::=  ${const, term()}$
- GuardFunction ::= BoolFunction | abs | element | hd | length | node | round | size | tl | trunc | '+'| '-' | '\*' | 'div' | 'rem' | 'band' | 'bor' | 'bxor' | 'bnot' | 'bsl' | 'bsr' | '>' | '>=' | '<' |'=<' | '=:=' | '==' | '=/=' | '/=' | self | get\_tcw
- MatchBody ::=  $\lceil$  ActionTerm  $\rceil$
- ActionTerm ::= ConditionExpression | ActionCall
- ActionCall :: =  ${ActionFunction} \mid {ActionFunction, ActionTerm, ...}$
- ActionFunction ::= set\_seq\_token | get\_seq\_token | message | return\_trace | exception\_trace |process\_dump | enable\_trace | disable\_trace | trace | display | caller | set\_tcw | silent

#### **example, then**

Match a function with two arguments that are equal. The head of the arguments should be less than 3.

[{['\$1','\$1'],[{'<',{hd,'\$1'},3}],[]}]

#### **example in action**

```
22> Shell = self().
```
23> MFA =  $\{lists, append, ' ' \}.$ 

```
24> MatchSpec = [{['$1','$1'],[{'<',{hd,'$1'},3}],[]}].
```

```
25 > F = \text{fun}() \rightarrowerlang:trace_pattern({'_','_','_'},false,
[local]),
           erlang:trace(Shell,true, [call]),
           erlang:trace pattern(MFA,MatchSpec, [local]),
            receive after 3000->
             Shell!process info(self(), messages)
            end
          end.
```
#### **example works!**

```
26 spawn (F).
27> lists:append([5],[5]).
28> lists:append([2],[2]).
29> flush().
Shell got {messages,[{trace,<0.34.0>,call,{lists,append,
[2], [2]]}}]}
```
## **how does it work?**

When beam code is loaded into the emulator, the loader inserts a NOP right after each function entry point.

When call tracing is turned on, a JMP is inserted in place of the NOP of the function(s) specified in the trace pattern.

At the JMP target the VM runs the MFA of the called function against the match spec, possibly binding match spec variables. If they match, the match spec Body is executed.

#### **eh, what?**

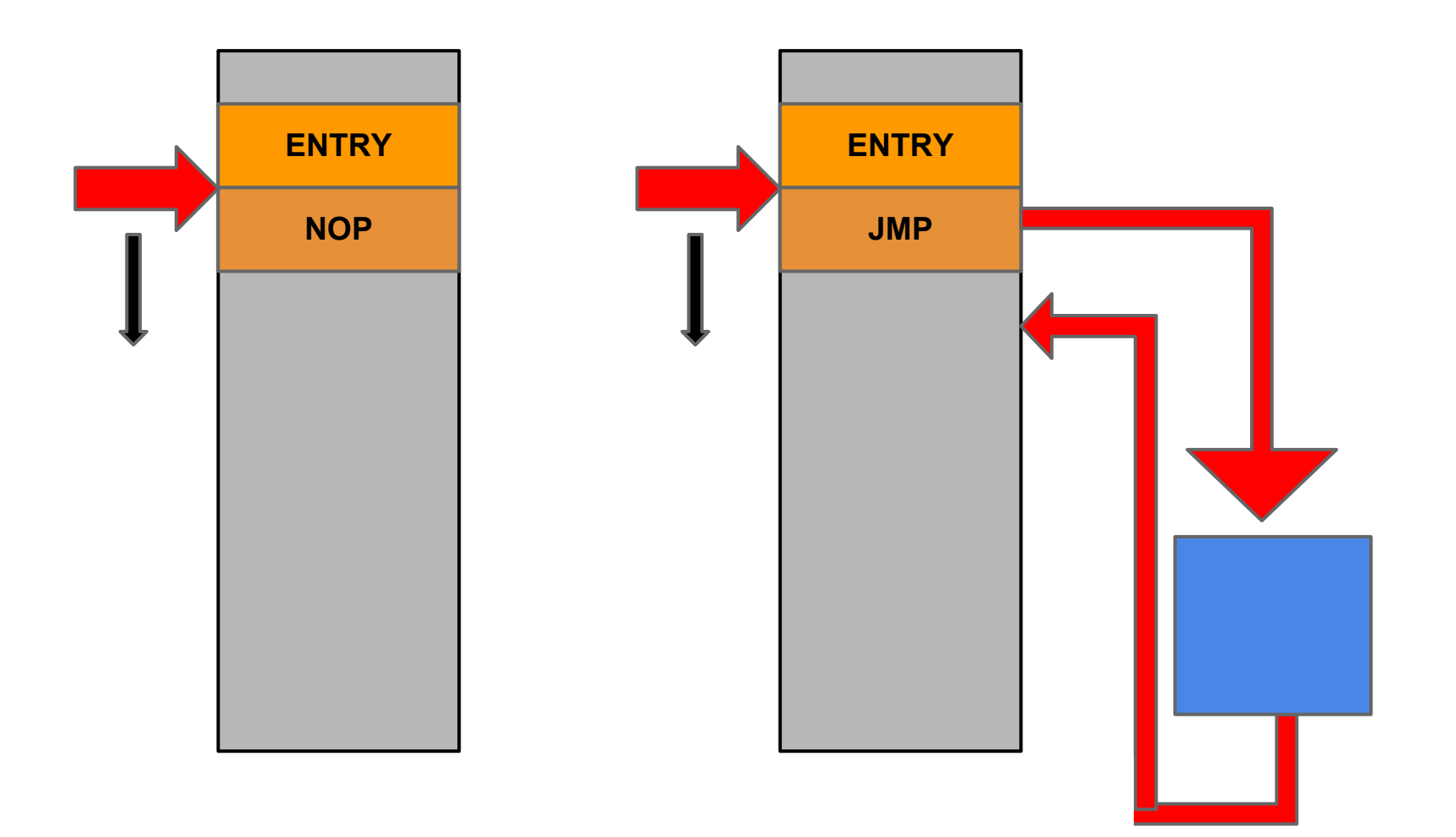

#### **a war story**

- Embedded system running OTP R5.
- ●Live in Denmark.
- There was no way to log into the CPU.
- ●There was no way to load new code.
- There was no usable debugging tool.
- You could physically connect a terminal.

The node got overloaded after 90 days. A tech travelled there to reboot every 89 days.

#### **...tracing...**

- ●Wrote a one-liner...
- ●...that ran a one-minute trace, wrote to a file.
- Sent it to the Danish tech by mail...
- ...who ran it by pasting it into a shell...
- ●...before and after the reboot...
- ●...and emailed the files to me (base-64 encoded)

#### **...saves the day!**

Wrote a comparison profiler.

Compare the average execution time for each function, before and after the reboot.

ets:lookup/2 was 100 times slower before the reboot.

#### **the answer**

The hash function was broken for bignums.

#### **another war story**

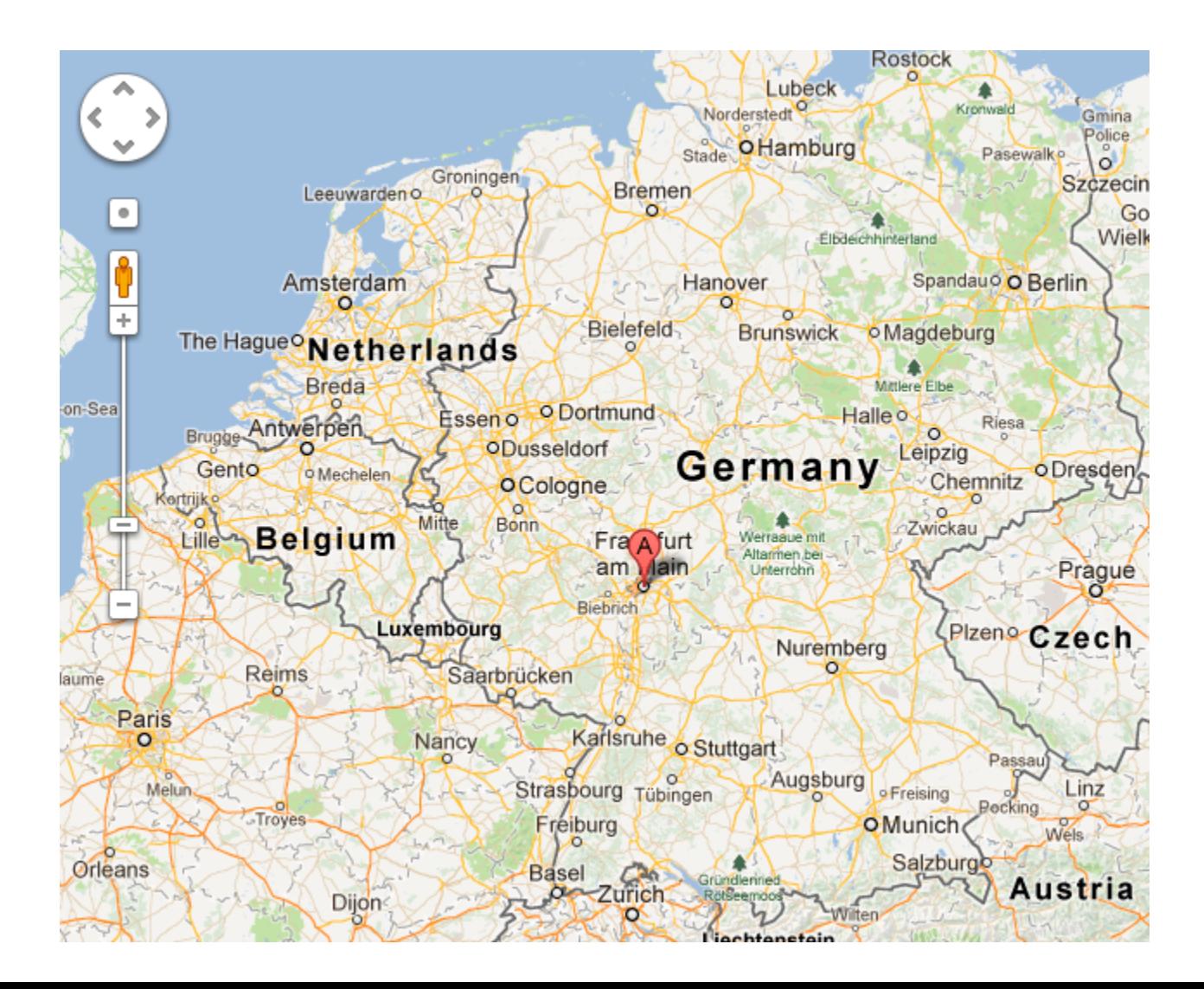

#### **budai hídfő**

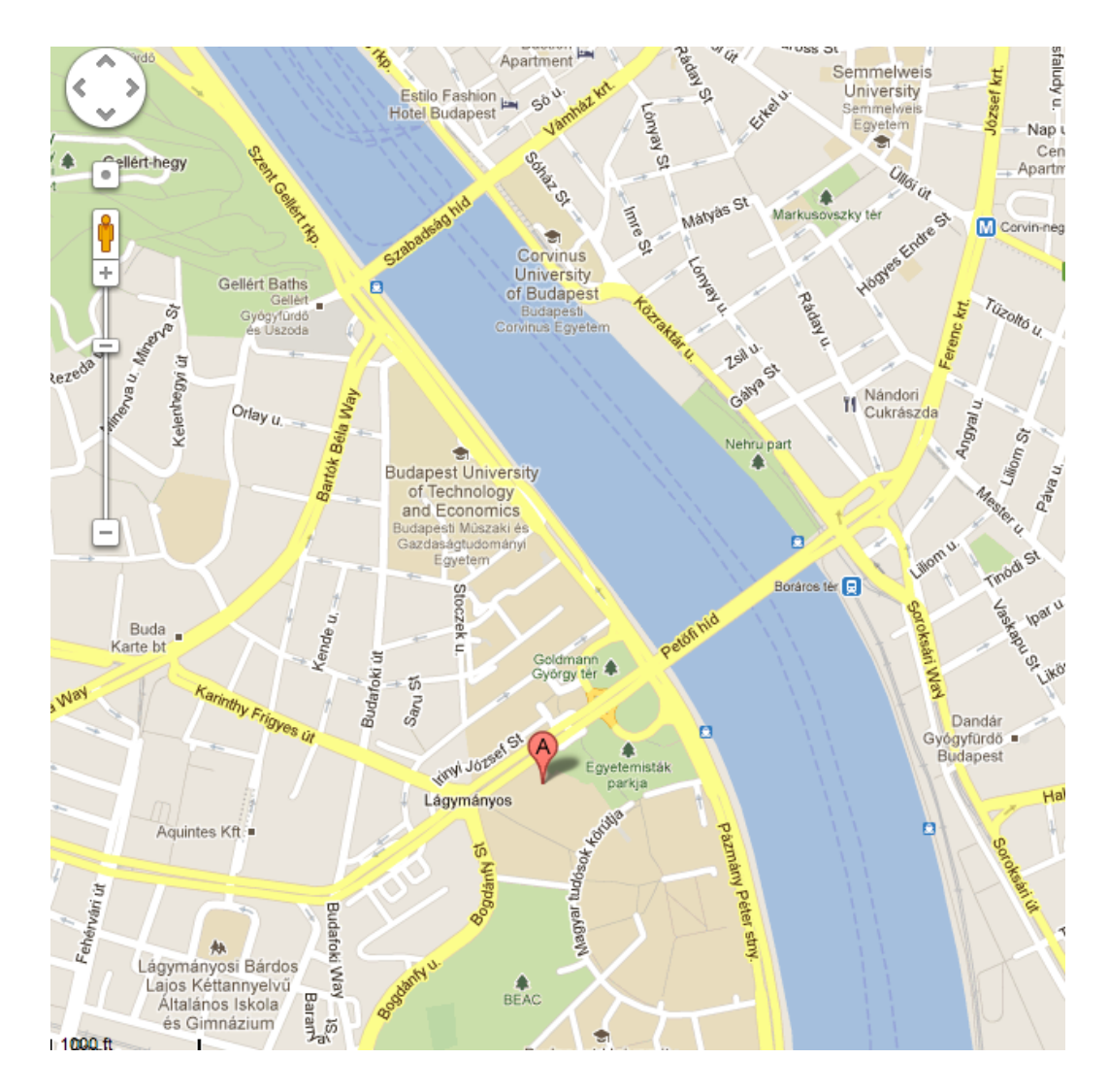

## **the situation**

- . live network in Germany
- . switch in Frankfurt was misbehaving
- . millions of connected Germans
- $\sim$  ~10,000 ongoing calls
- . no appropriate debugging support
- . shell access

#### **the oneliner**

Pi = fun(P) when pid(P) -> case process info(P, registered name) of  $[]$  -> case process info(P, initial call) of  $\{$ , {proc\_lib,init\_p,5}}-> proc\_lib:translate\_initial\_call(P); {\_,MFA} -> MFA; undefined ->unknown end; {\_,Nam} -> Nam; undefined  $\rightarrow$  unknown end; (P) whenport(P)  $\rightarrow$  {name,N} = erlang:port info(P,name), [Hd| ] =string:tokens(N," "), Tl  $=$ lists:reverse(hd(string:tokens(lists:reverse(Hd),"/"))),list to atom(Tl); (R) when atom(R) -> R; ({R,Node}) when atom(R),Node == node() -> R; ({R, Node}) when atom(R), atom(Node) -> {R,Node} end, Ts = fun(Nw) -> {  $,[H,M,S]\}$ =calendar:now to local time(Nw),  $\{H,M,S,e$ lement(3,Nw)} end, Munge =fun(I) -> case string:str(I, "Return addr") of 0 -> casestring: $str(I, T_{CP} = T)$  of 0 -> []; -> [, C|] =string:tokens(I,"()+"), list to atom(C) end; -> case string:str(I,"erminate process normal") of  $0 \rightarrow -[$ ,  $\overline{C}|$  ] =string:tokens(I,"()+"), list to atom(C);  $\overline{-}$ > [] end end end, Stack= fun(Bin) -> L = string:tokens( binary to list( Bin),"\n"),{stack,lists:flatten(lists:map(Munge,L))} end, Prc = fun(all) ->all; (Pd) when pid(Pd) -> Pd; ( $\{\overrightarrow{pid}, \overrightarrow{PI}, \overrightarrow{PI}, \overrightarrow{PP}\}$ ) when integer(P1),integer(P2) -> c:pid(0,P1,P2); (Reg) when atom(Reg) -> case whereis(Reg) of undefined -> exit({rdbg, no such process, Reg}); Pid when pid(Pid) -> Pid end end, MsF = fun(stack, [{Head,Cond,Body}])-> [{Head,Cond,[{message,{process\_dump}}|Body]}]; (return,[{Head,Cond, Body}]) -> [{Head,Cond, [{return\_trace}|Body]}]; (Head,[{\_,Cond,Body}]) when tuple(Head)-> [{Head,Cond,Body}]; (X,\_)  $-\text{Perit}({\text{rdbq,bad match spec},X})$  end, Ms = fun(Mss) -> lists:foldl(MsF,[{'',[],[]}], Mss) end, ChkTP = fun({M,F}) when atom(M), atom(F), $\overline{M}/=$ '',  $F/=$ '' -> {{M,F,''},[],[global]}; ({M,F,MS}) when atom(M),atom(F), M/='', F/='' ->  $\{(M,F, '')\}$ ,Ms(MS),[global] $\}, (\{M,F,\overline{M}s,1\text{ocal}}\})$  when atom(M), atom(F), M/='', F/='' ->{{M,F,''},Ms(MS), [local]};  $({M, F, MS, qlobal})$  when atom(M), atom(F), M/='', F/='' -> {{M,F,''},Ms(MS),[qlobal]}; (X) ->exit({rdbg, unrec trace pattern,X}) end, ChkTPs = fun(TPs) when list(TPs) -> lists:map(ChkTP,TPs); (TP) -> [ChkTP(TP)] end, SetTPs =fun({MFA,MS,Fs}) -> **erlang:trace pattern**(MFA,MS,Fs) end, DoInitFun =fun(Time) -> erlang:register(rdbg, self()),erlang:start\_timer(Time,self(),  $\overline{\{die\}}$ ), erlang:trace\_pattern({'\_','\_','\_'}, false,[local]), erlang: **trace pattern**({'',',''},false,[qlobal]) end, InitFun =fun(Time,all,send)  $-\frac{1}{2}$  exit({rdbg, too many processes}); (Time,all,'receive') -> exit({rdbg,too\_many\_processes}); (Time,P,send) -> DoInitFun(Time), **erlang:trace**(Prc(P),true, [send,timestamp]); (Time,P,'receive') ->DoInitFun(Time), **erlang:trace**(Prc(P),true, ['receive', timestamp]);(Time,P, TPs) -> CTPs = ChkTPs(TPs), DoInitFun(Time),erlang:trace(Prc(P),true, [call,timestamp]), lists:foreach(SetTPs,CTPs) end, LoopFun = fun(G,N,Out) when N < 1 -> **erlang:trace**(all, false,[call,send,'receive']), **erlang:trace\_pattern** ({'\_','\_','\_'},false,[local]), **erlang:trace\_pattern**( {'\_','\_','\_'},f alse,[global]), io:fwrite("\*\*rdbg, ~w msgs \*\*~n", [length(Out)]), io:fwrite("~p~n", [lists:reverse(Out)]), io:fwrite("~p~n", process\_info(self(), message queue len)]); (G,Cnt,Out) -> case process info(self(),message queue len) of {,N} when N > 100 -exit({rdbg, msg queue, N}); -> ok end, receive {timeout,  ${die}$ } ->G(G,0,Out);  ${trace \nts, Pid, send, Msg, To, TS}$  ->G(G,Cnt-1,  $[\{send,Ts(TS), P_1(TO),Msg\}|Out]\;$ ;  $\{trace ts,Pid, 'receive',Msq,TS\}$  ->G(G,Cnt-1, $[\{Treceive',Ts(TS),Msg\}|Out]\;$ ; {trace\_ts,Pid,return\_from, MFA,V,TS} ->G(G,Cnt-1,[{return,MFA,V}|Out]); {trace\_ts,Pid,call,MFA,B,TS} whenbinary(B) -> G(G,Cnt-1,[{Pi(Pid),Ts(TS), {Stack(B),MFA}}|Out]);{trace\_ts,Pid,call,MFA,TS} -> G(G,Cnt-1,[{Pi(Pid),Ts(TS),MFA}|Out]) end end, Rdbg = fun(Time,Msgs,Proc, Trc) when integer(Time),integer(Msgs) -> Start = fun() ->InitFun(Time,Proc,Trc), LoopFun(LoopFun,Msgs,[]) end, erlang:spawn\_link(Start) end.

#### **the outcome**

I killed the switch. Many angry Germans. Luckily, they couldn't phone and complain.

Turned out to be a hardware error.

#### **the other outcome**

tracing is insanely powerful...

...but using it is way too complicated.

#### **what about dbg then?**

dbg is an OTP layer on top of the trace BIFs. It's still way too complicated.

And unsafe.

#### redbug

```
 redbug:start(Trc,Opts).
```
Trc: list('send'|'receive'|string(RTP))

where RTP is like "lists:append(X,X)when hd(X)<3"

instead of the MFA,match spec {lists,append,'\_'}, [{['\$1','\$1'],[{'<',{hd,'\$1'},3}],[]}]

#### redbug - guards

```
10> redbug: start ("lists: append (X, X) when hd(X) < 3").
{30,1}
11> lists:append([3],[4]).
[3,4]
12> lists:append([3],[3]).
[3,3]
13> lists:append([2],[2]).
[2,2]
00:41:31 <{erlang,apply,2}> {lists,append, [[2], [2]]}
redbug done, timeout - 1
```
#### redbug - stack

```
14> redbug:start("lists:append(X,X)when hd(X)<3->stack").
{30,1}
15> lists:append([2],[2]).
[2,2]
00:44:58 <{erlang,apply,2}> {lists,append,[[2],[2]]}
   shell:eval_loop/3
   shell:eval_exprs/7
   shell:exprs/7
```
#### redbug - return

16> redbug:start("lists:append(X,X)when hd(X)<3->return"). {30,1} 17> lists:append([2],[2]). [2,2]

00:46:03 <{erlang,apply,2}> {lists,append,[[2],[2]]}

00:46:03 <{erlang,apply,2}> {lists,append,2} ->  $[2, 2]$ 

#### redbug trace patterns

```
RTP: restricted trace pattern
```

```
the RTP has the form: "<mfa> when <guards> -> <actions>"
 where <mfa> can be;
"mod", "mod:fun", "mod:fun/3" or "mod:fun(' ',atom,X)"
 <guard> is something like;
"X == 1" or "is atom(A)"
and <action> is;
 "return" and/or "stack" (separated by ";")
```
#### redbug opts I

```
Opts: list({Opt,Val})
```
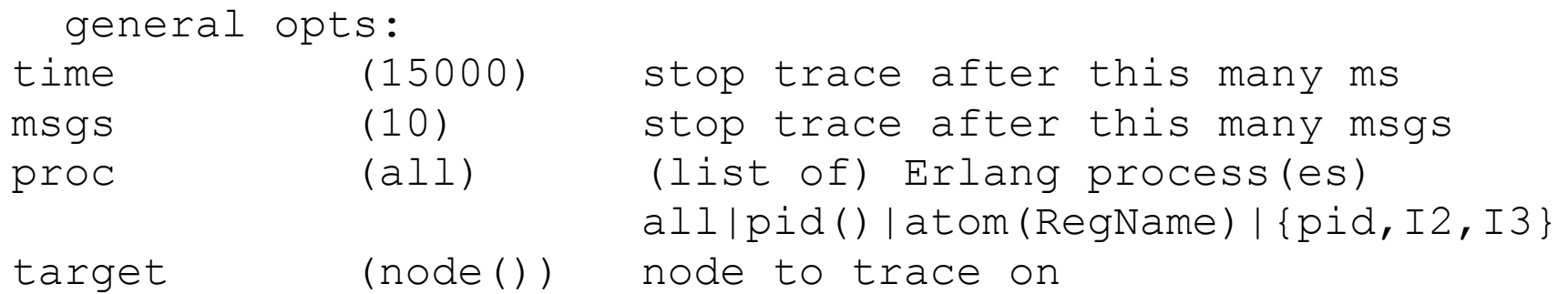

#### redbug opts II

```
Opts: list({Opt,Val})
```

```
 print-related opts
arity (false) print arity instead of arg list
max queue (5000) fail if internal queue gets this long
max msg size (50000) fail if seeing a msg this big
buffered (no) buffer messages till end of trace
print form ("~s~n") print msgs using this format
print file (standard io) print to this file
print re ("") print only strings that match this
```
#### redbug opts III

```
Opts: list({Opt,Val})
```

```
 trc file related opts
file (none) use a trc file based on this name
file size (1) size of each trc file
file count (8) humber of trc files
```
## **in conclusion**

- Reliability is easier in Erlang than  $C++$
- but it is not automatic not a silver bullet
- to get high reliability you need testing
- ... and debugging
- debuggability is a core strength of Erlang
- ... especially the call tracing